### Lecture 16: Probabilistic CFG Parsing

#### Intro to NLP, CS585, Fall 2014 <http://people.cs.umass.edu/~brenocon/inlp2014/> Brendan O'Connor

1

Fill in the CYK dynamic programming table to parse the sentence below. In the bottom right corner, draw the two parse trees.

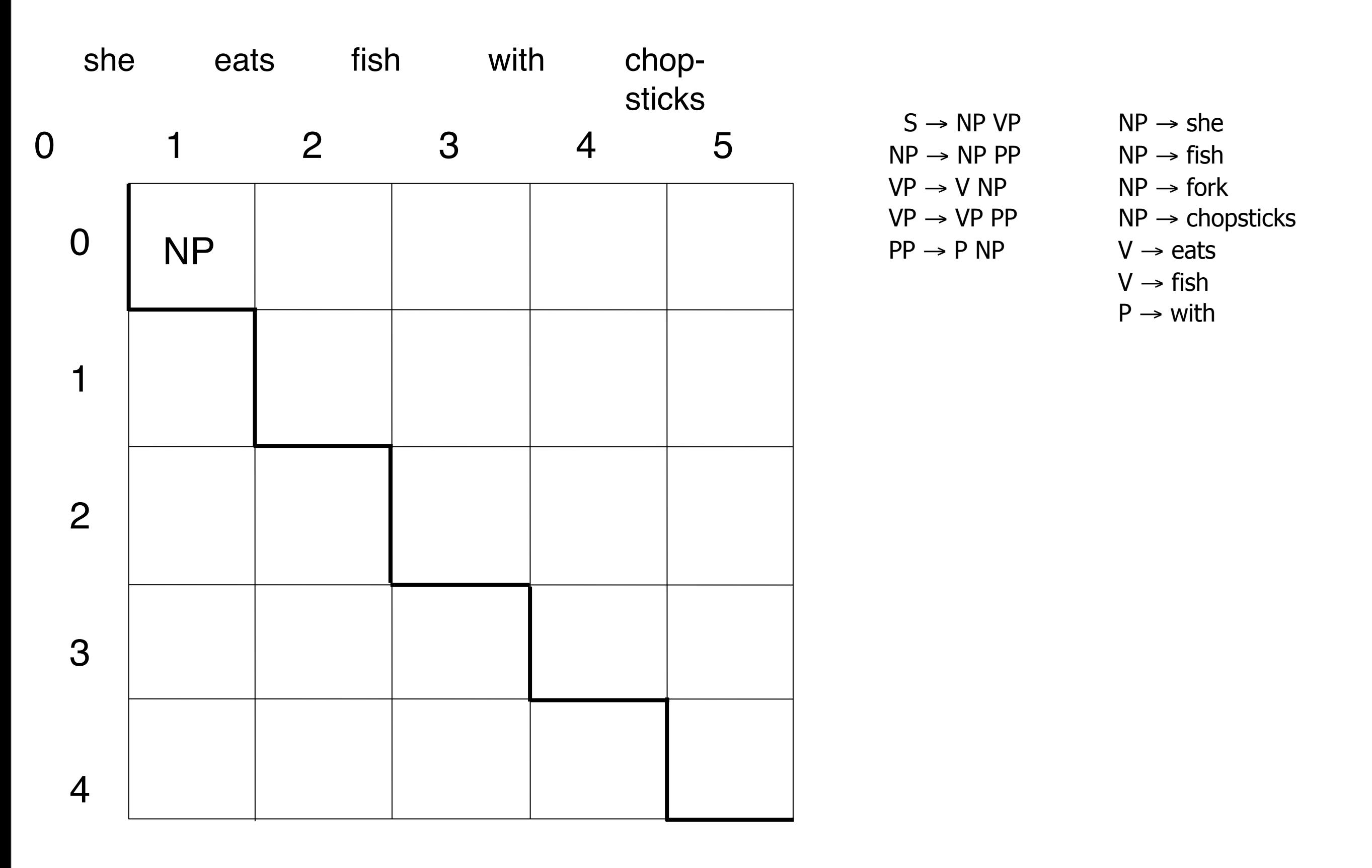

Andrew McCallum, UMass Amherst

• (Solution slide removed for web; see the piazza resources page)

Andrew McCallum, UMass Amherst

- OK, we can track ambiguities. But how to resolve them?
- Need to *prefer* certain trees/derivations to others.

#### Another example

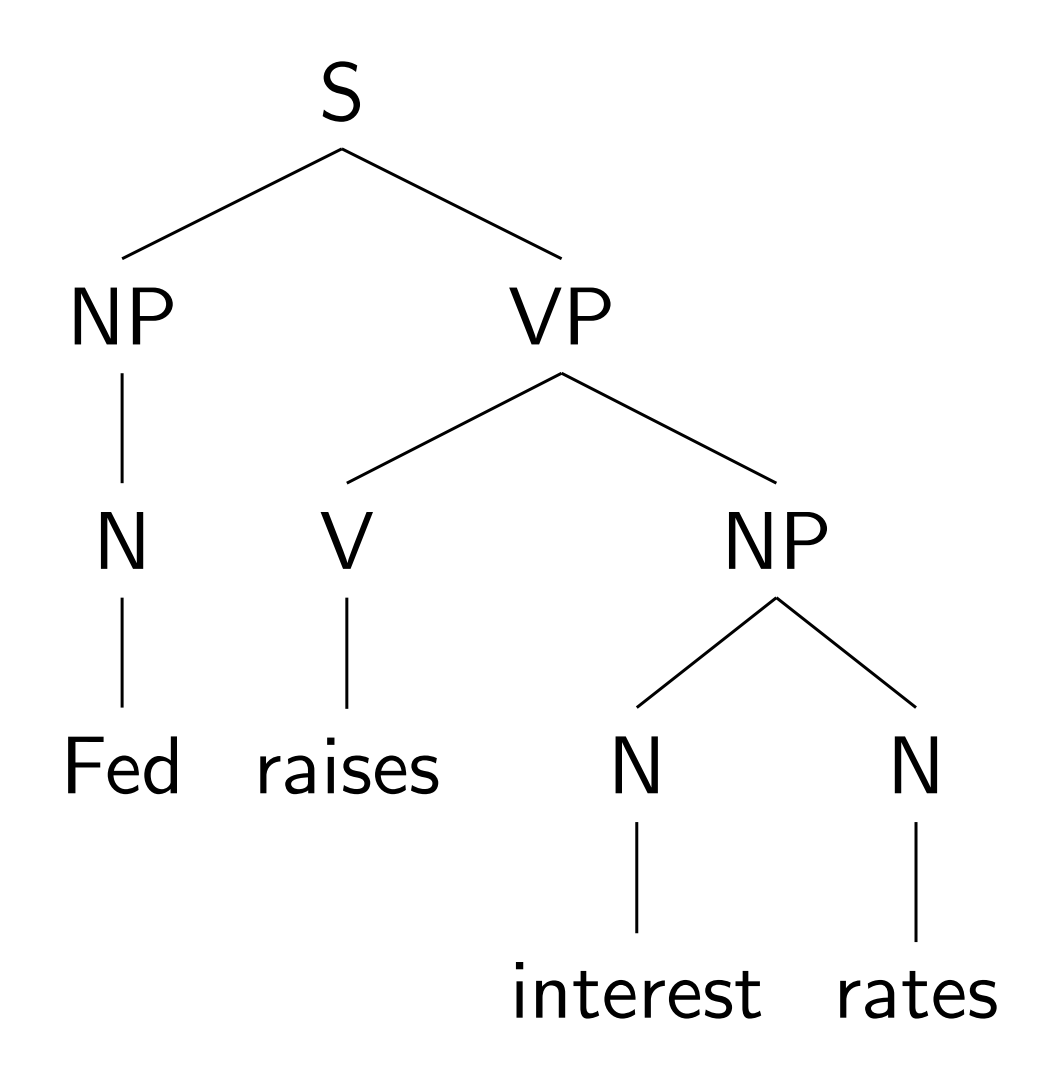

- A minimal grammar permits 36 parses!
- **Broad-coverage grammars permit millions of parses of** moderate-size sentences.

*[Slide: [Jacob Eisenstein\]](https://github.com/jacobeisenstein/gt-nlp-class/)*

Thursday, November 6, 14

# PCFGs

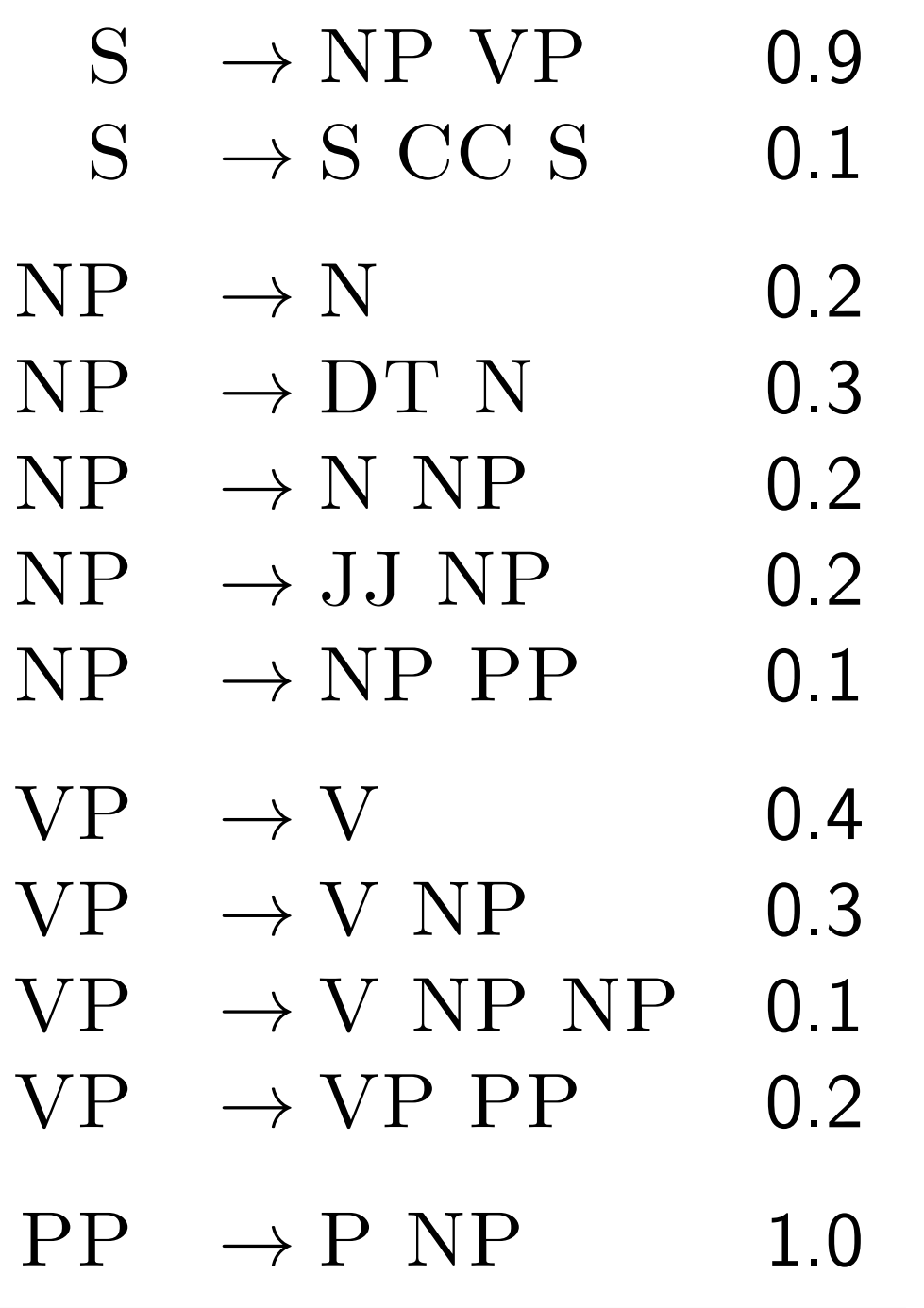

- P(words, tree) = product of all expansion probs
- For each nonterminal, possible expansions sum to 1

 $P(\text{tree} \mid \text{words}) = \frac{1}{Z}$ *P*(tree*,* words) *Z*  $P(\text{tree}, \text{words}) = \frac{1}{1}$  product of all expansion probs S S **VP VP** Verb  $NP$ Verb NP  $NP$ Book Det Nominal Det Nominal Nominal **Book** the Nominal Noun Noun the Noun Noun flight dinner flight dinner Rules Rules P  $\mathbf{P}$  $\overline{S}$ .05  $\rightarrow VP$ S  $\rightarrow VP$ .05  $\rightarrow$  Verb NP NP **VP**  $\rightarrow$  Verb NP  $VP$ .20  $.10$  $NP$  $\rightarrow$  Det Nominal  $\rightarrow$  Det Nominal .20  $NP$ .20 Nominal  $\rightarrow$  Nominal Noun  $\rightarrow$  Nominal .20  $NP$  $.15$ Nominal  $\rightarrow$  Noun Nominal  $\rightarrow$  Noun .75 .75 Nominal  $\rightarrow$  Noun .75 Verb Verb  $\rightarrow$  book .30  $\rightarrow$  book .30 Det  $\rightarrow$  the .60 Det  $\rightarrow$  the .60  $\rightarrow$  dinner Noun Noun  $\rightarrow$  dinner  $.10$  $.10$ Noun  $\rightarrow$  flights Noun  $\rightarrow$  flights .40 .40

## Major Research Questions

 What's the right **representation**? What's the right **model**?

> (We've talked about one representation and one model.)

- How to learn to parse **empirically**?
- How to make parsers **fast**?
- How to incorporate structure **downstream**?

## Decoding Algorithms

- Suppose I have a PCFG and a sentence.
- What might I want to do?
	- Find the most likely tree (if it exists).
	- Find the *k* most likely trees.
	- Gather statistics on the **distribution** over trees.
- Should remind you of FS models!

### Probabilistic CKY

### Input: PCFG  $G = (\Sigma, N, S, R)$  in CNF and sequence **w** ∈ Σ**\***

Output: most likely tree for **w**, if it exists, and its probability.

$$
C(X,i,i) = \left\langle p(X \rightarrow w_i), null \right\rangle
$$
  
\n
$$
C(X,i,j) = \left\langle \max_{Y,Z \in \mathbb{N}^k \in [i+1,j-2]} C(Y,i,k) \cdot C(Z,k+1,j) \cdot p(X \rightarrow Y,Z),
$$
  
\n& argmax\_{Y,Z \in \mathbb{N}^k \in [i+1,j-2]} C(Y,i,k) \cdot C(Z,k+1,j) \cdot p(X \rightarrow Y,Z) \right\rangle  
\ngoal = C(S,1,|w|)

## Resist This Temptation!

- CKY is not "building a tree" bottom-up.
- It is scoring partial hypotheses bottom-up.
- You can assume nothing about the tree until you get to the end!

# HMM and PCFGs

• PCFGs are a generalization of HMMs

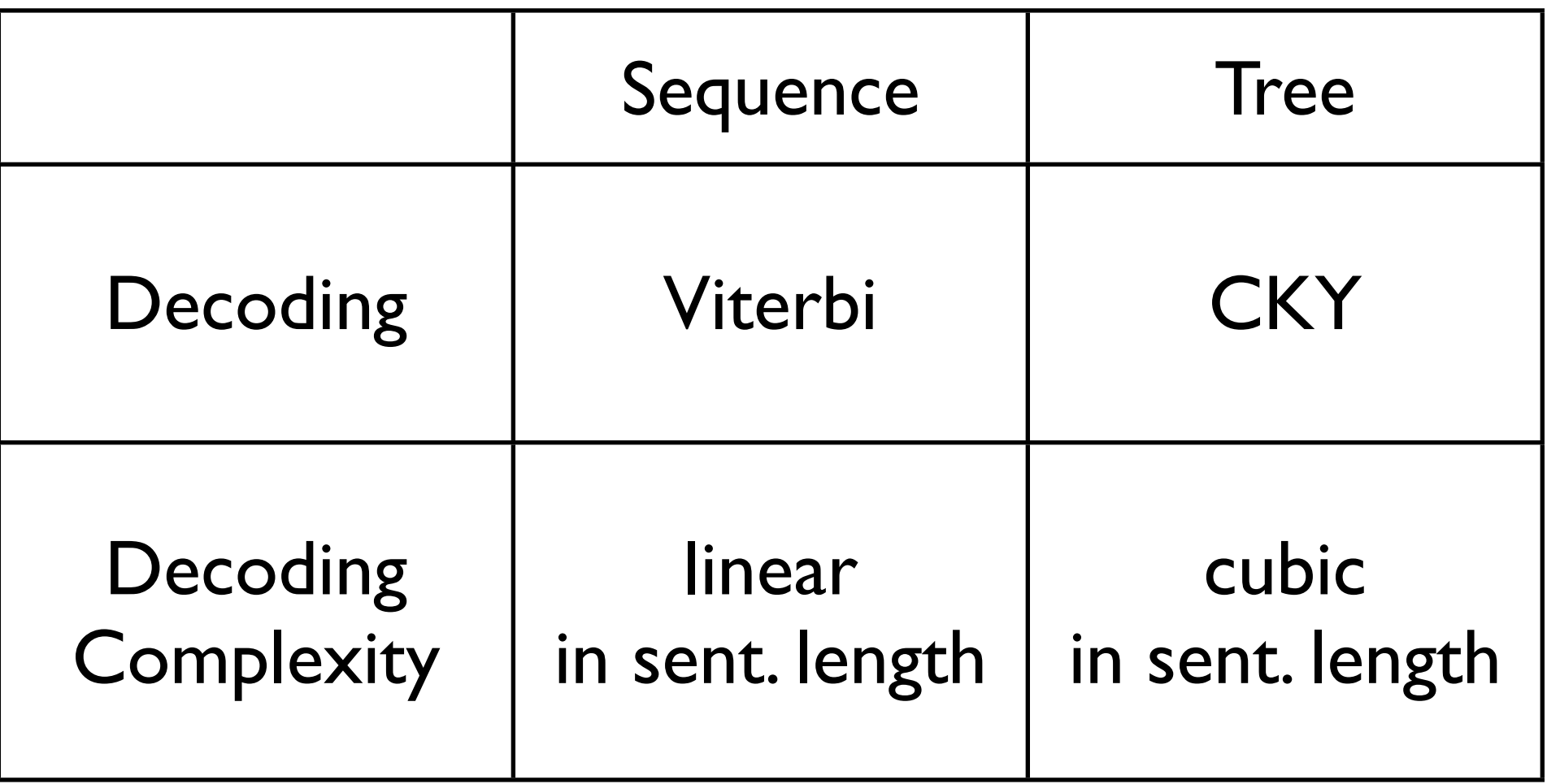

## Learning from Data

- 1. Where do the **rules** come from?
- 2. Where do the rule **probabilities** come from?

First answer: Look at a huge collection of trees (a treebank).

 $X \rightarrow \alpha$  is in the grammar iff it's in the treebank.  $p(\alpha \mid X)$  is proportional to the count of  $X \to \alpha$ .

## Penn Treebank (Marcus et al. 1993)

- A million tokens of parsed sentences from the Wall Street Journal
	- There's also parses of the Brown corpus -- fiction, essays, etc. -- but researchers usually ignore it
- Parsed by experts (trained annotators), with consensus process for disagreement
- The structure looks like what you'd expect from a PCFG.
	- Traces ... usually ignored by most parsers
	- Tends to be "flat" where there's controversy

### Example Tree

```
( (S
    (NP-SBJ
      (NP (NNP Pierre) (NNP Vinken) )
      (, ,)
      (ADJP
        (NP (CD 61) (NNS years) )
        (JJ old) )
      (, ,) )
    (VP (MD will)
      (VP (VB join)
        (NP (DT the) (NN board) )
        (PP-CLR (IN as)
          (NP (DT a) (JJ nonexecutive) (NN director) ))
        (NP-TMP (NNP Nov.) (CD 29) )))
    (. .) ))
```

```
( (S
    (NP-SBJ-1
      (NP (NNP Rudolph) (NNP Agnew) )
      (, ,)
      (UCP
        (ADJP
         (NP (CD 55) (NNS years) )
         (JJ old) )
        (CC and)
        (NP
          (NP (JJ former) (NN chairman) )
          (PP (IN of)
            (NP (NNP Consolidated) (NNP Gold) (NNP Fields) (NNP PLC) ))))
      (, ,) )
    (VP (VBD was)
      (VP (VBN named)
        (S
          (NP-SBJ (-NONE- *-1) )
           (NP-PRD
             (NP (DT a) (JJ nonexecutive) (NN director) )
            (PP (IN of)
               (NP (DT this) (JJ British) (JJ industrial) (NN conglomerate)
   ))
))))
    (. .) ))
```
## Evaluating Parsers

- Take a sentence from the test set.
- Use your parser to propose a **hypothesis** parse.
- Treebank gives you the **correct** parse.
- How to compare?
	- $-\{$ unlabeled, labeled $\} \times \{$ precision, recall $\}$
	- crossing brackets statistics
	- evalb (http://nlp.cs.nyu.edu/evalb)
- Significance testing …

## Issues

- This same dataset has been intensively used since 1993 for English parsing research
	- Why might this be an issue?
- Treebanks for other languages may require different grammatical conventions; quality varies
- It's pretty easy to find issues in English PTB, though quality seems reasonably high
- Issue: domain transfer

## Training Parsers In Practice

- Transformations on trees
	- Some of these are generally taken to be crucial
	- Some are widely debated
	- Lately, people have started **learning** these transformations
- Smoothing (crucial)
- We will come back to this as we explore some current state-of-the art parsers.

#### Problems with PCFGs

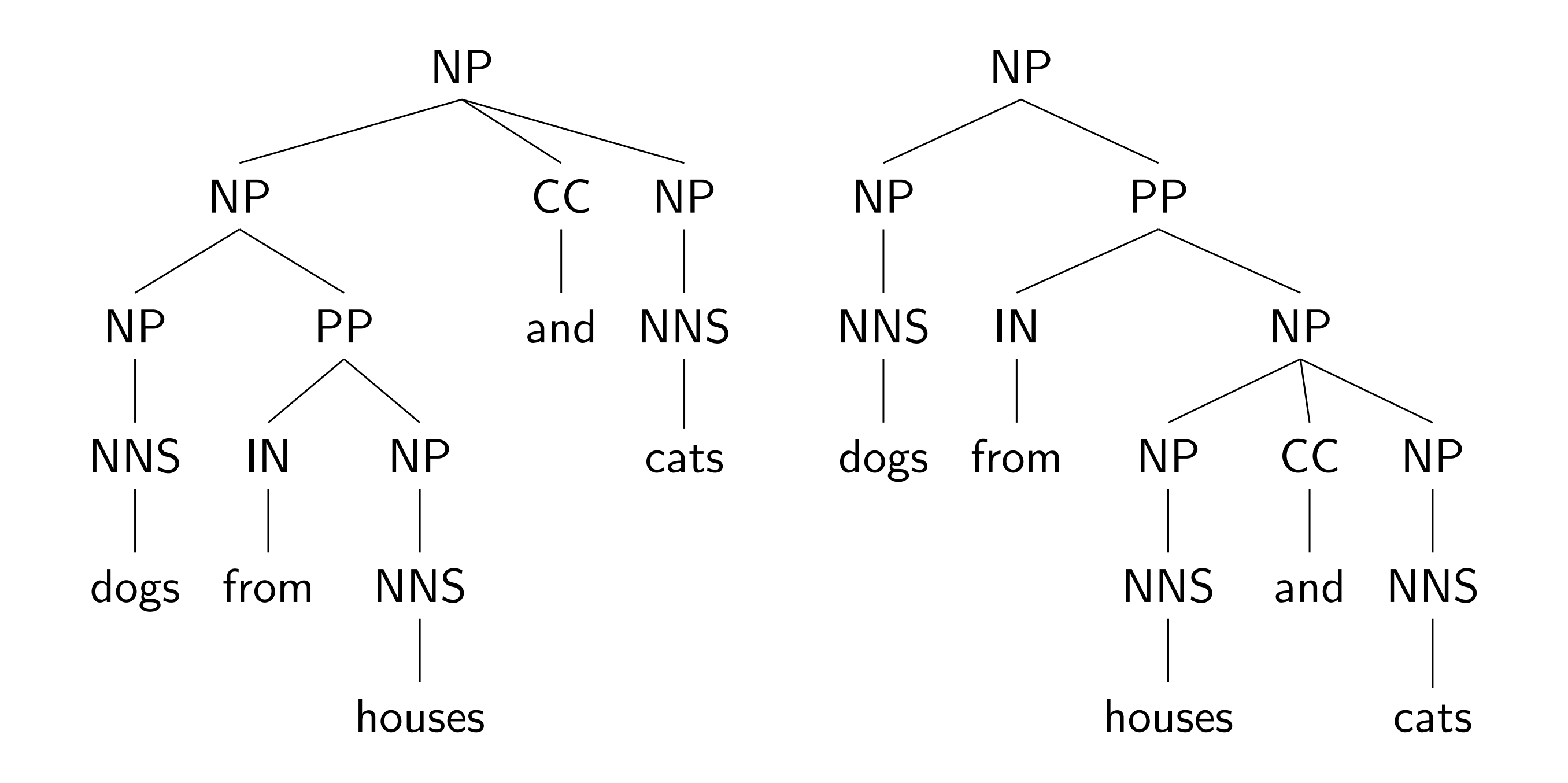

K ロ ▶ K 伊 ▶ K 듣 ▶ K 듣 ▶ │ 듣 │ ◆ 9 Q ⊙

# Modern statistical parsers

- PCFG assumptions are too strong. How to improve?
	- Transform the training data
		- splitting/"annotating" non-terminals
	- Automatically learn better splits with EM *("Berkeley parser")*
	- Discriminative whole-tree features -- typically have to use reranking
- Or, shift-reduce parsing: completely alternative approach to constituency parsing
	- Seems to be fastest with best accuracy, right now at least??
	- Zhang's *zpar,* or a similar one within the Stanford parser software
- Next week: direct dependency parsing

# Non-terminal splits

- Annotate a nontemrminal symbol its parent/ grandparent/sibling
	- Relaxes PCFG independence assumptions

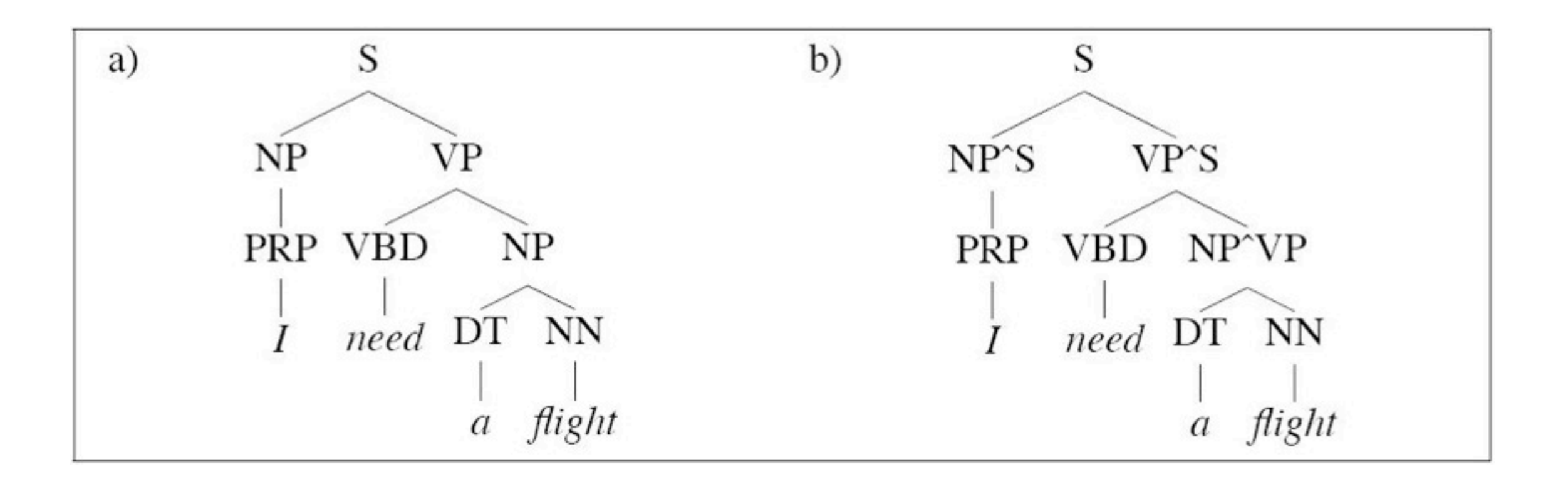

# Non-terminal splits

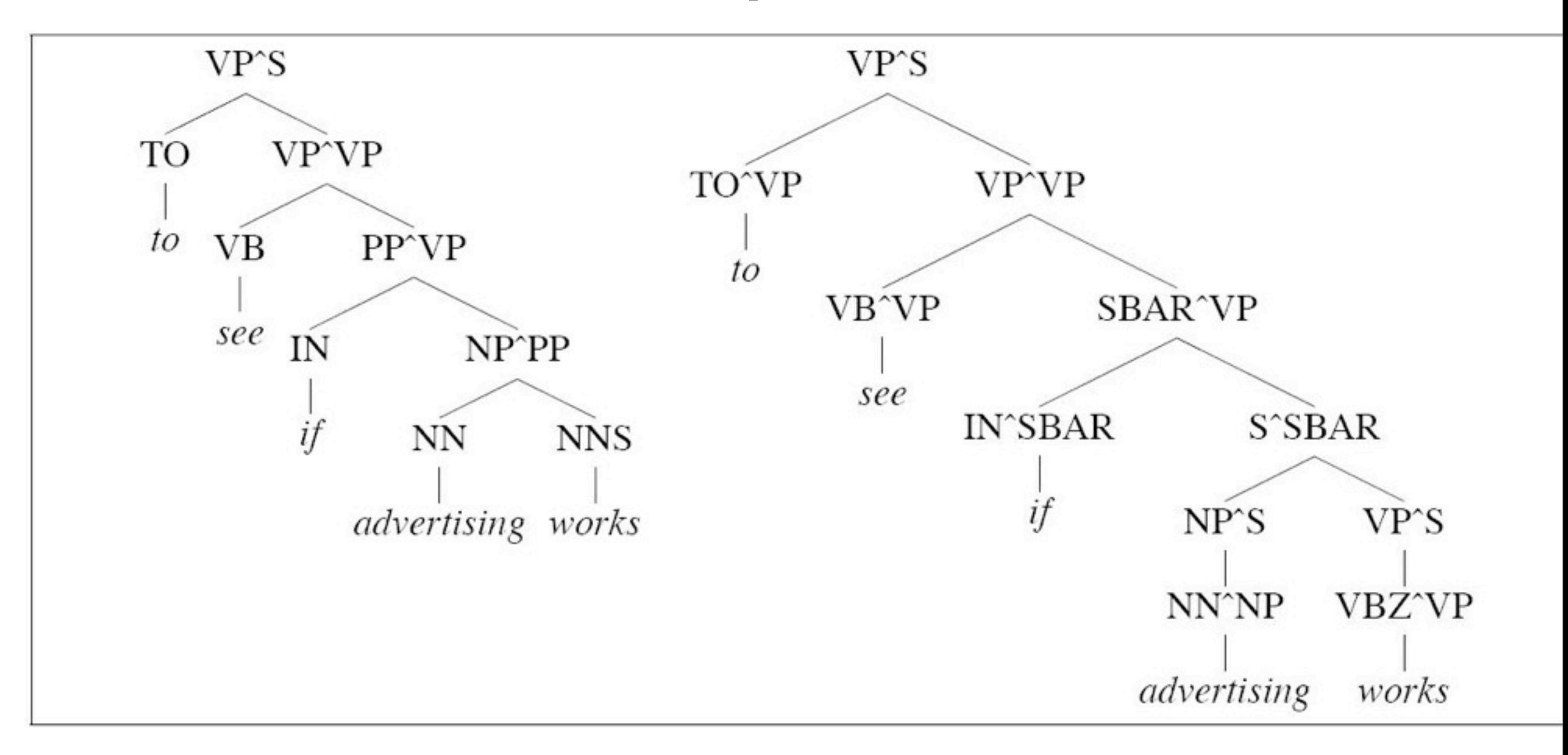

Left: still incorrect Right: split preterminals. "if" prefers to be sentential complement.

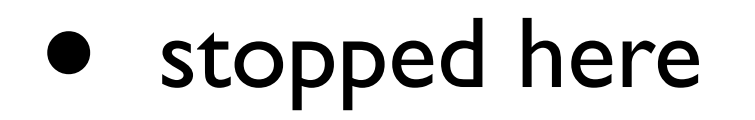

# Latent-variable PCFG

- Want to automatically learn the splits!
- Latent-variable PCFG: augment training data with latent states. Learn with EM. Use "split-merge" training to vary number of latent states.
	- NP\_1, NP\_2, NP\_3....
- [Petrov (2009), still used today in open-source Berkeley parser]

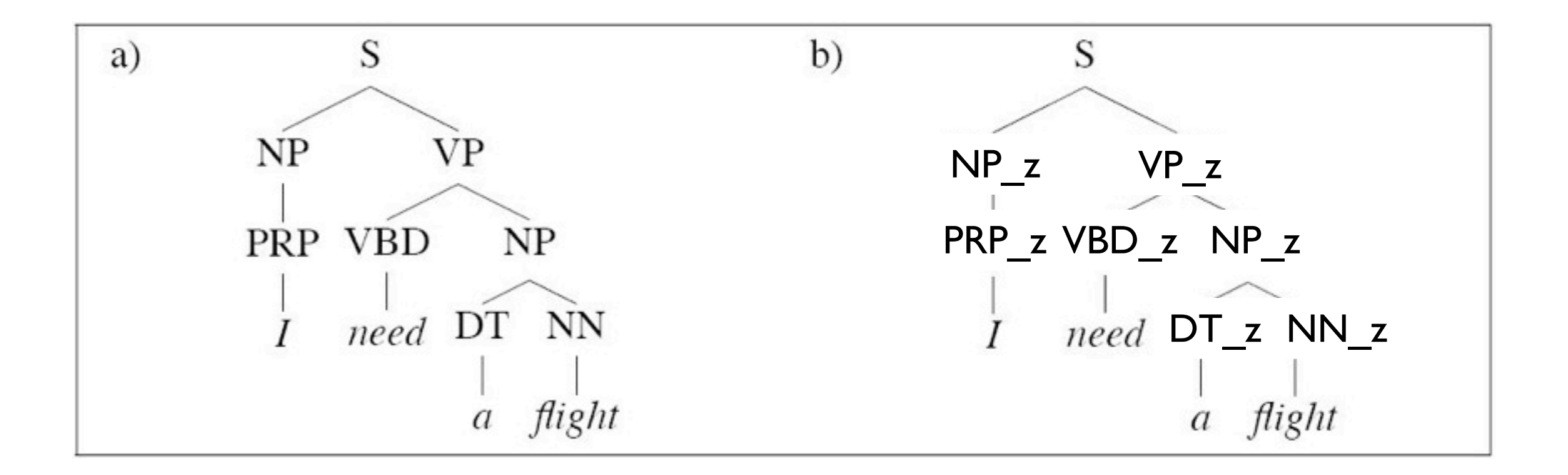

# Discriminative re-ranking

- Take top-K trees from a PCFG.
- Re-rank them with log-linear model that can use *whole-tree* features: e.g. "does this NP contain 15-20 words"?
	- This model is more powerful than a PCFG.
	- But by itself, inference is intractable.
- BLIPP parser [Charniak and Johnson 2005]: might still be the most accurate English parser
- Re-ranking is a very powerful general technique in NLP

# How good are parsers now?

- Labeled precision/recall: 90-93% F1 score
- Whole tree accuracy: much less!
- Which ambiguities or errors matter for what types of tasks?